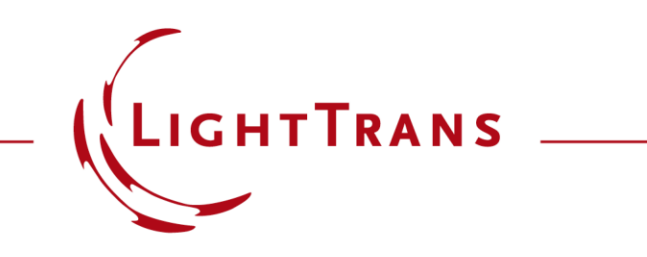

#### **Functional Coatings**

#### **Abstract**

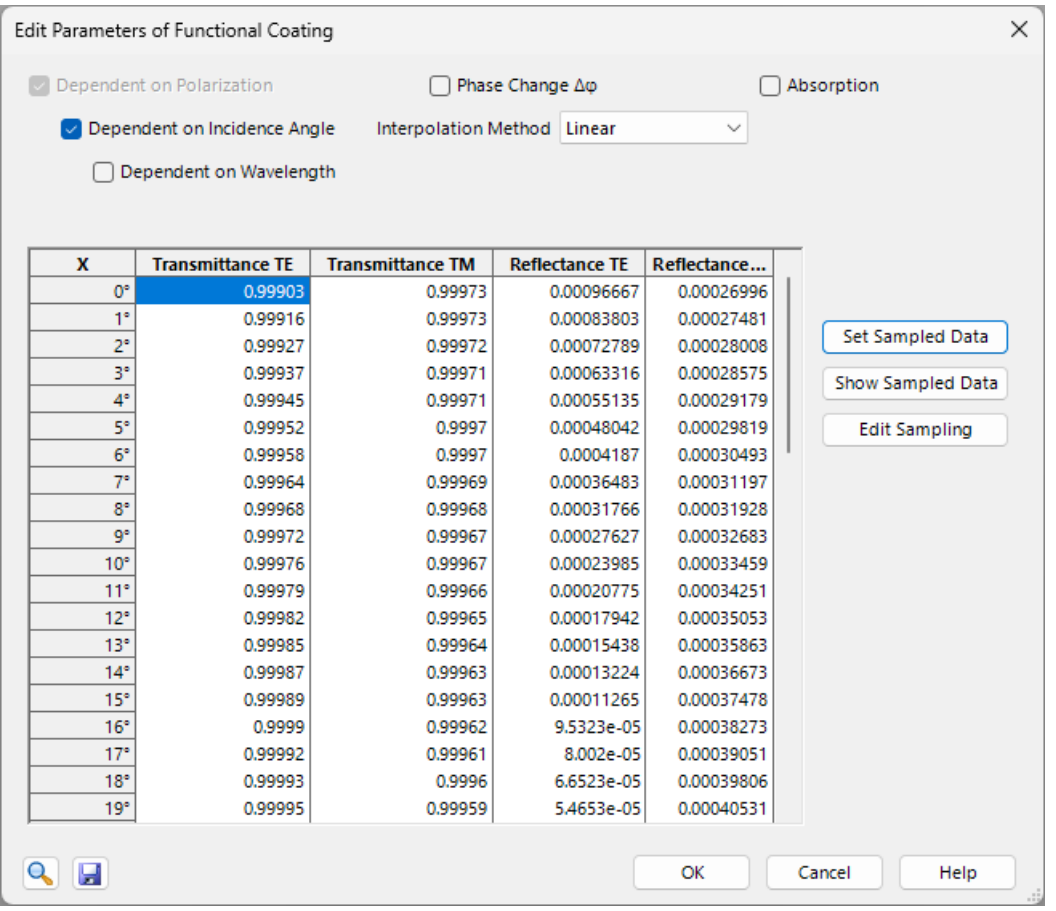

Modern coatings are complex structures including oftentimes hundreds of different layers. In many cases however, a full modeling of the entire structure is either unnecessary or impossible, if e.g. structure parameters are not given. For such cases, VirtualLab Fusion offers Functional Coatings, where the user can generate an ideal coating by specifying or importing reflectance and transmittance data.

# **Where to find the Components?**

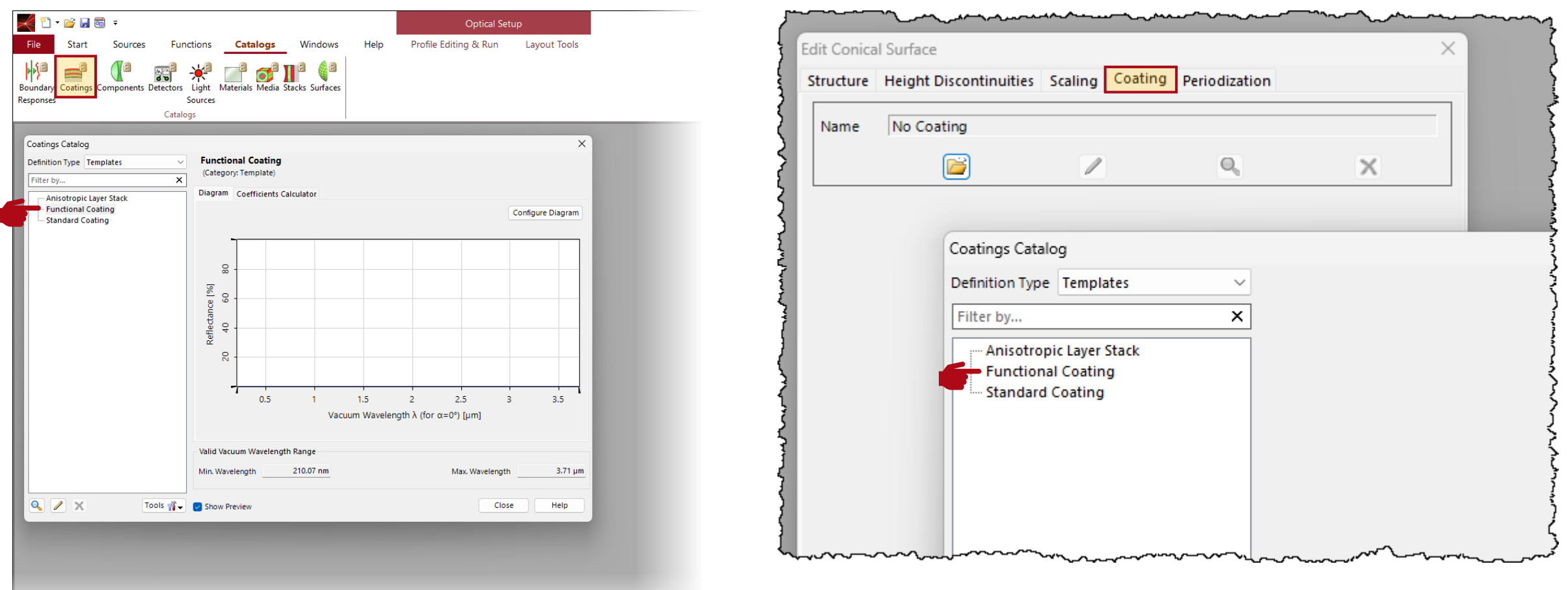

*Functional Coatings can* be defined in the *Coatings* catalogue of the main window or in the *Coatings*  section of all surfaces that support it, such as *Plane* or *Curved Surfaces*.

#### **Main Parameter**

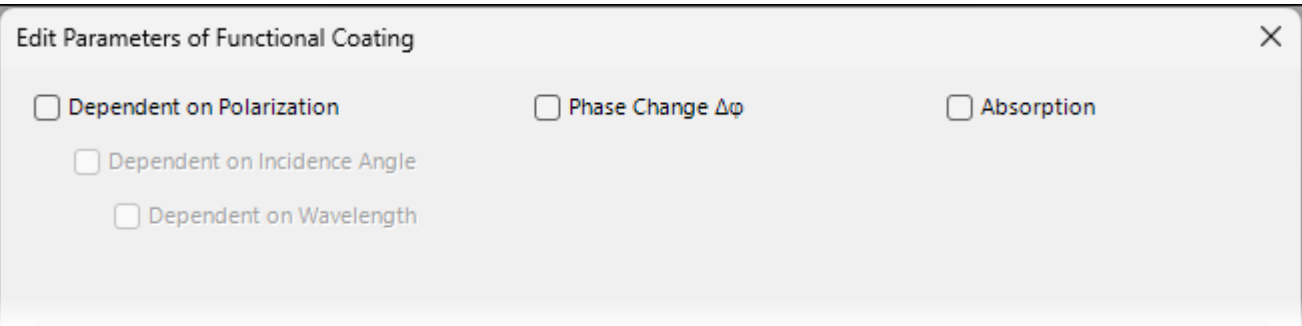

The options window of the functional coatings offer three main parameters that may introduce additional parameters to the window:

- **Dependent on ...:** Determine if reflectance and transmittance of the surface shall be defined uniformly or depended on polarization, incidence angle or wavelength.
- *Phase Change ΔΦ***:** Specify how much phase shall be added to the field when interacting with the surface. If unchecked, a  $\pi$  phase will be added for a transition from a medium with lower optical density to higher optical density.
- *Absorption:* When unchecked reflectance and transmittance can be defined independently from each other, otherwise their sum will be always 1.

## **Dependent on ….**

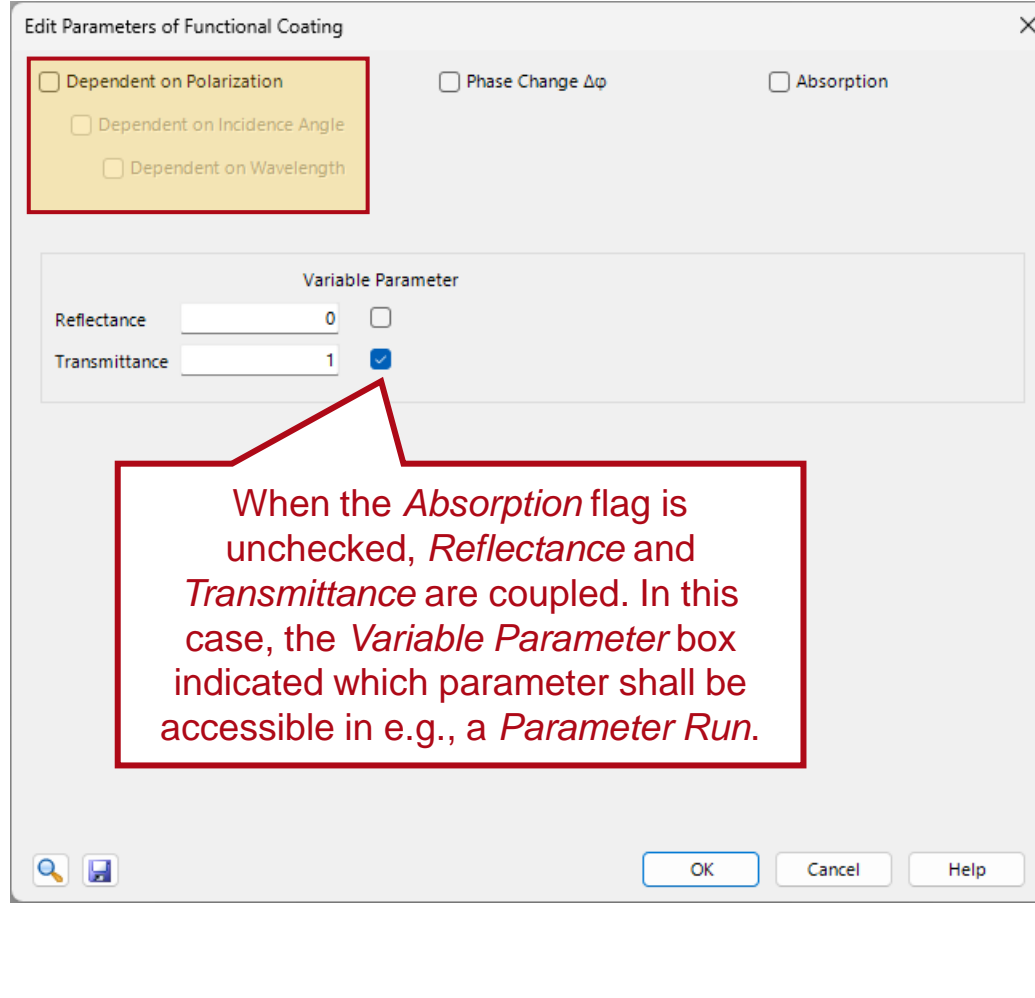

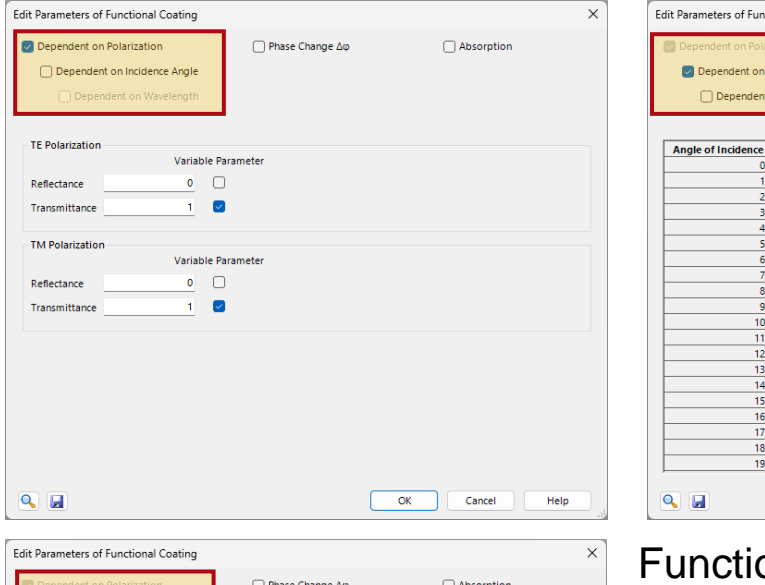

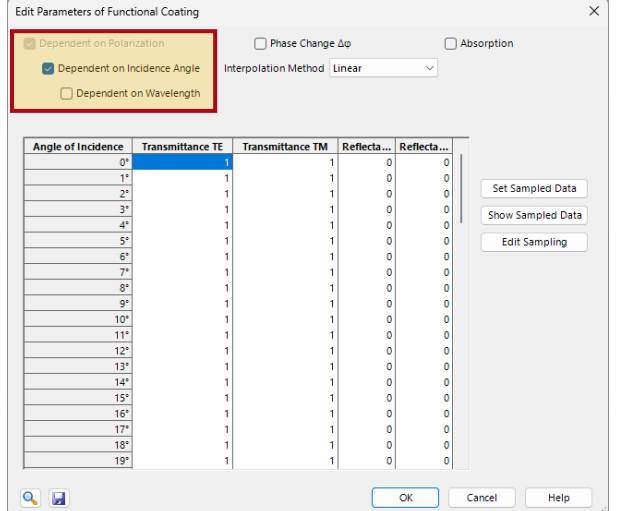

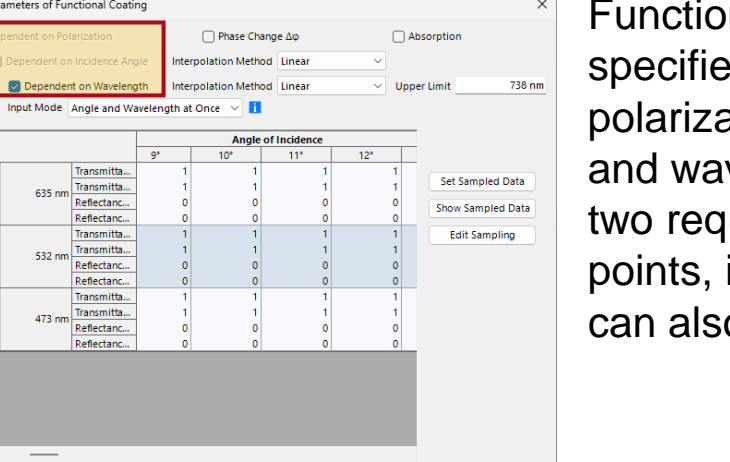

Cancel

Help

 $\overline{\alpha}$ 

QH

Functional Coatings can be specified depending on polarization, incidence angle and wavelength. As the latter two require the input of data points, interpolation methods can also be specified.

## **Import of Measured Data**

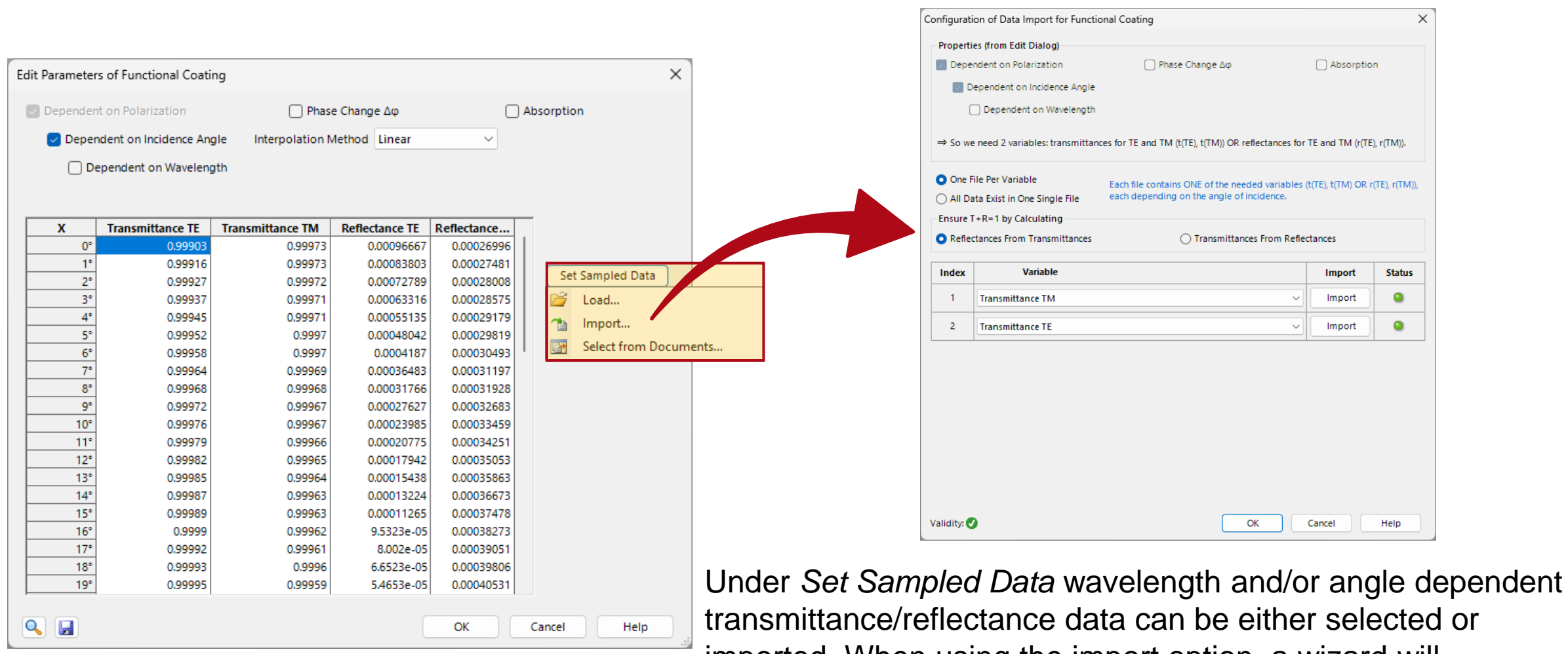

imported. When using the import option, a wizard will automatically open to guide one through the process.

## **Phase Change ΔΦ**

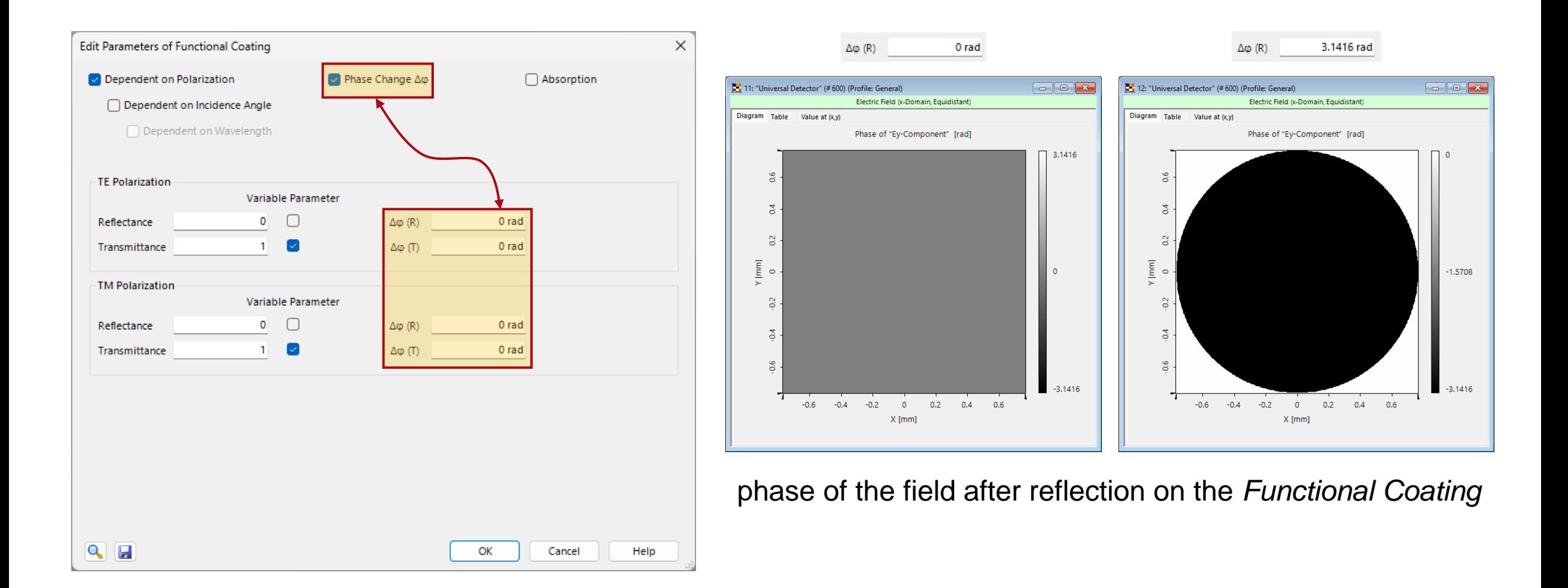

# **Example: Angle Dependency of a HR Coating**

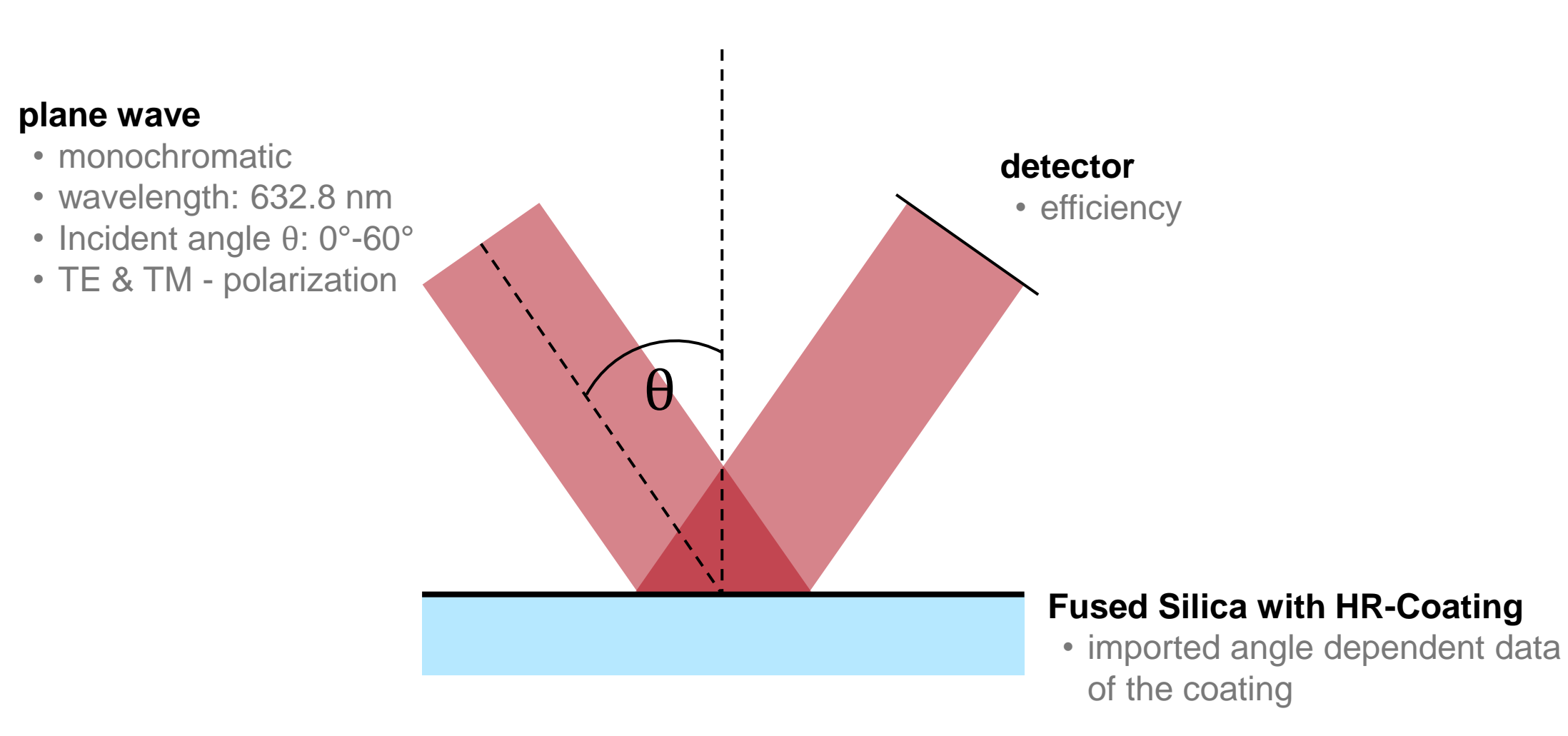

# **Example: Angle Scan of a HR Coating**

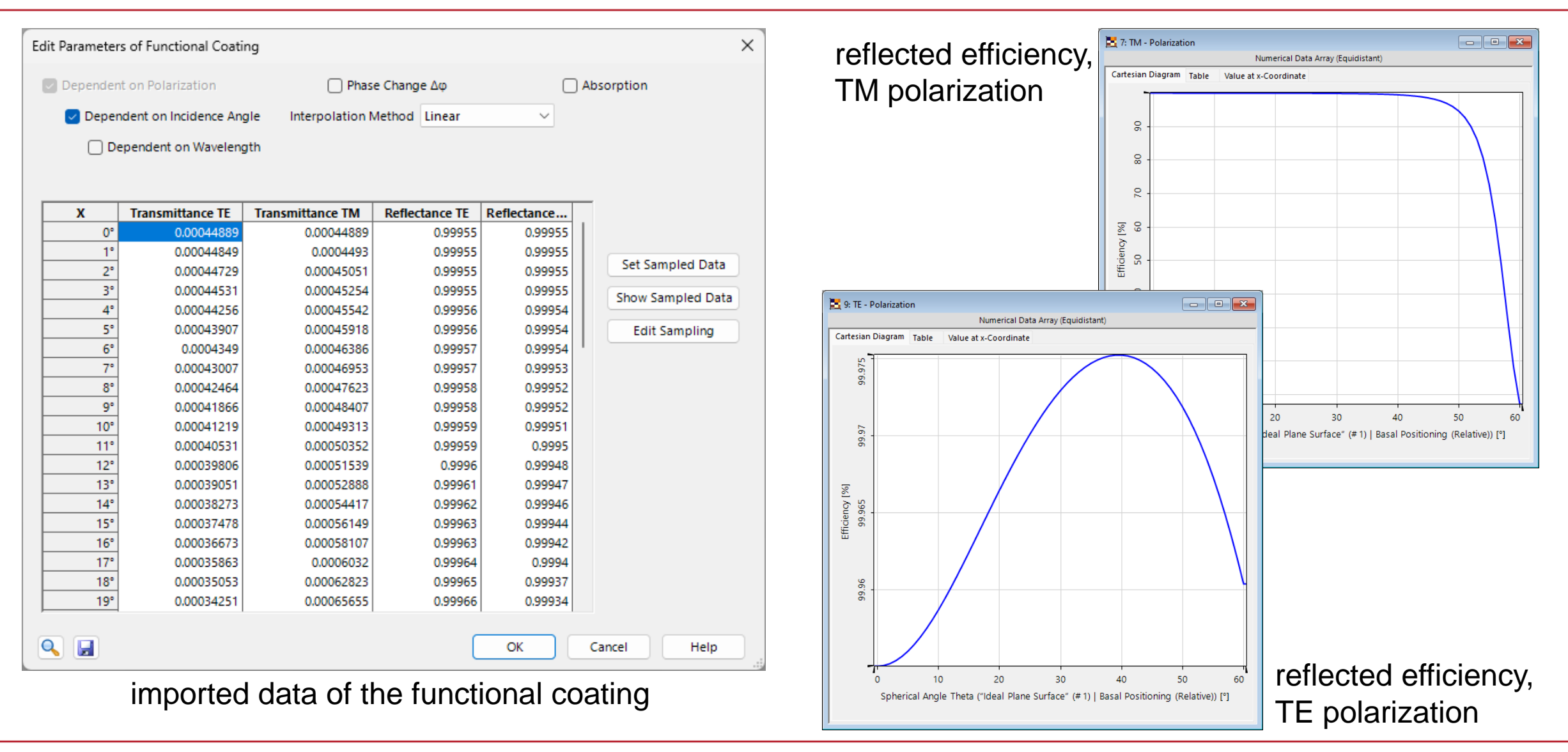

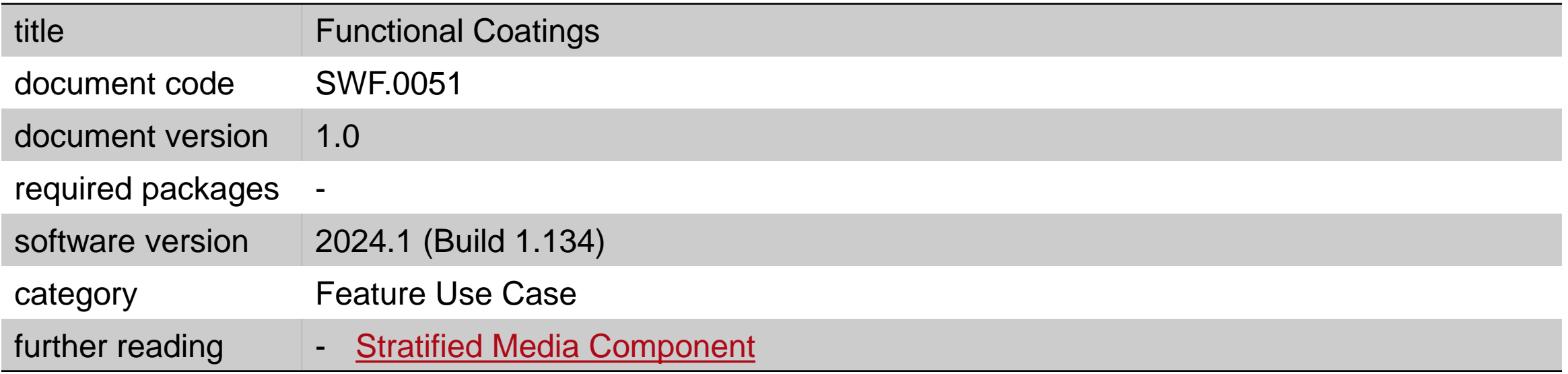